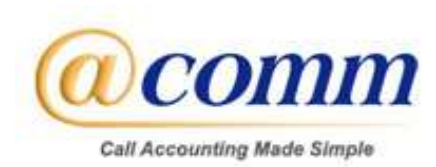

## CommView Multi‐User and CommView Single‐User

## Platform Requirements

The following is a guideline that can be used to address the minimum supportable configuration. We welcome you to contact us for advice on a configuration tailored to your specific deployment.

CommView is a powerful, flexible and scalable solution. System requirements may vary depending upon a number of factors including: the number of CDR/SMDR sources, collection method(s) and the number of sites supported by the specific implementation.

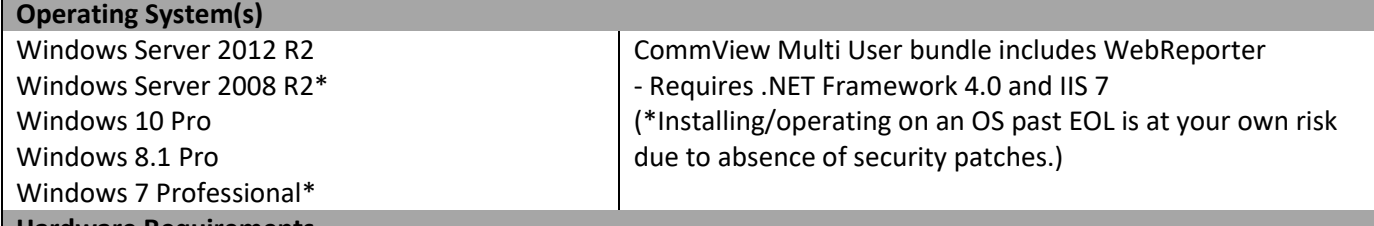

Hardware Requirements

@Comm support is contingent on Microsoft's support of these operating systems.

As a general rule, the computer must meet the minimum requirements of the Windows OS being utilized.

\*\*\*@Comm recommends the use of virtual environments provided all requirements are met. \*\*\*

When choosing a virtual environment, IP-based polling must be implemented and it is recommended to assign a second processor at a minimum.

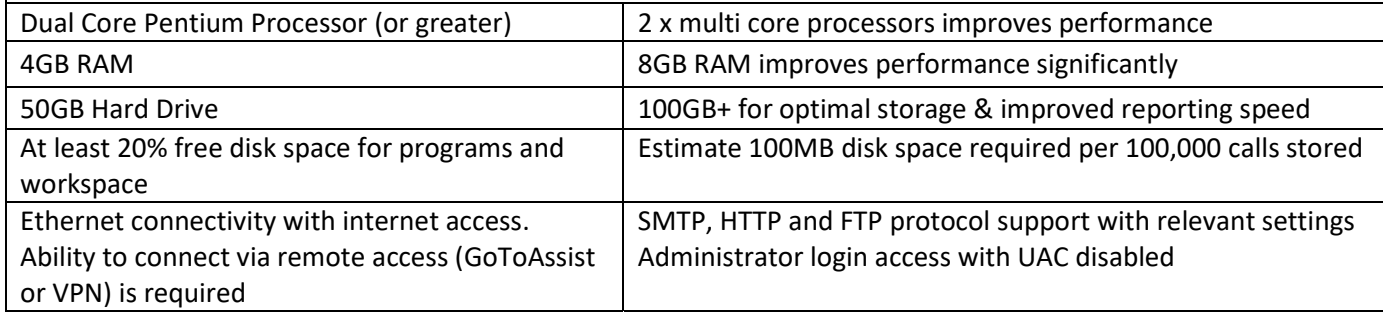

Options:

- COM Port(s) (Required if serial polling option is being used and/or serial PMS posting for hospitality)
- For configurations of >5,000 stations, a 2-CPU configuration is recommended to improve performance.
- The most significant improvements in system performance can be gained by increasing the amount of RAM in the workstation/server running CommView.

## CommView IP Software Buffer

The CommView IP Software buffer installs locally on a customer's network and runs as a service in a Windows environment to enable the acquisition and forwarding of CDR data to the CommView environment. If deployed in a remote or distributed site, network and/or internet connectivity is required with support for typical ports and protocols. Be aware of COM port requirements for PBXs that output via RS-232. This module shares the Operating Systems requirements listed above.

## CommView Multi‐User and CommView Web Client

For report users and administrators accessing via our Browser interface - Any Windows PC running a current browser from Microsoft, Mozilla or Google. @Comm aims to maintain compatibility with the latest browser versions of Internet Explorer, Firefox and Chrome.